## **Inhaltsverzeichnis**

## **OE1XCB ATV-Relais Wienerberg**

## OE1XCB Wienerberg

Sysop: Norbert, OE1NDB Sysop: Herbert, OE3BHW

Verantwortich: Michael, OE1MCU

Userausgabe: Digital 2440 MHz Vertikal

Videoserver: oe1xcb.oevsv.at Skype Einstieg: OE1XCB

PONCOM Steuerung

DTMF:

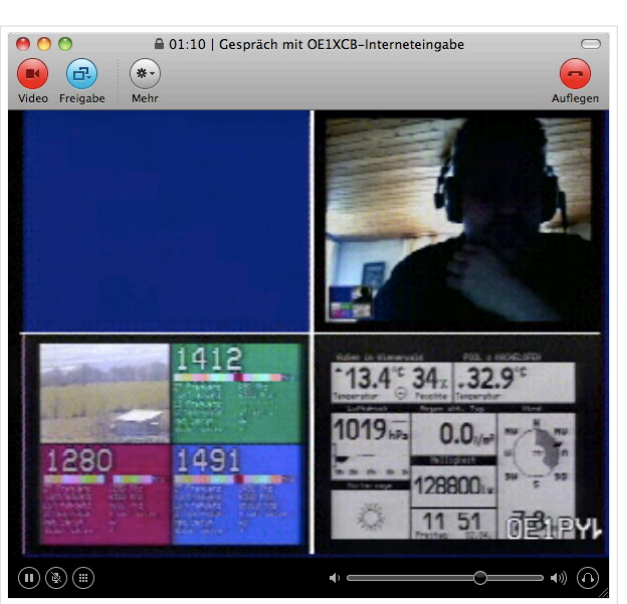

Skype Eingabe OE1XCB

- 4# Hilfeseite
- 4\*00# Automatik (Bisamberg OE1XRU Großbild wenn keine User)
- 4\*11# Quadrant: LO 10 GHz User, RO 24 GHz User, LU Link OE1XRU, RU OE3XDA via OE3XEA
- 4\*22# Link OE3XDA via OE3XEA als Großbild
- 4\*33# Testbild

Betriebszeit: 0:00 – 24:00 Uhr